## **Oracle® Collaboration Suite**

Oracle Files Planning Guide

Release 2 (9.0.4)

#### **Part No. B10974-02**

March 2004

This document presents planning information designed to help you make important decisions about how to configure and deploy Oracle Files.

The following sections are included in the document:

- [Documentation Accessibility](#page-0-0)
- [Oracle Files Minimum Hardware Requirements](#page-1-0)
- **[Choice of Protocols](#page-2-0)**
- [Oracle Files Sizing Guidelines](#page-4-0)
- [Tablespaces](#page-11-0)
- [Service Configurations and Java Memory Sizing](#page-16-0)

It is also recommended that you read Chapter 1, "Concepts", in the *Oracle Files Administrator's Guide* for detailed information on Oracle Files architecture and integration with key Oracle technologies.

## <span id="page-0-0"></span>**1 Documentation Accessibility**

Our goal is to make Oracle products, services, and supporting documentation accessible, with good usability, to the disabled community. To that end, our documentation includes features that make information available to users of assistive technology. This documentation is available in HTML format, and contains markup to facilitate access by the disabled community. Standards will continue to evolve over time, and Oracle is actively engaged with other market-leading technology vendors to address technical obstacles so that our documentation can be accessible to all of our customers. For additional information, visit the Oracle Accessibility Program Web site at

http://www.oracle.com/accessibility/

**Accessibility of Code Examples in Documentation** JAWS, a Windows screen reader, may not always correctly read the code examples in this document. The conventions for writing code require that closing braces should appear on an otherwise empty line; however, JAWS may not always read a line of text that consists solely of a bracket or brace.

**Accessibility of Links to External Web Sites in Documentation** This documentation may contain links to Web sites of other companies or organizations that Oracle does

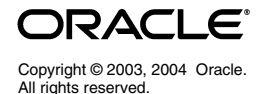

not own or control. Oracle neither evaluates nor makes any representations regarding the accessibility of these Web sites.

## <span id="page-1-0"></span>**2 Oracle Files Minimum Hardware Requirements**

This section describes the minimum hardware requirements for running Oracle Files.

The requirements listed in [Table 1, " Minimum Hardware Requirements for](#page-1-1)  [Single-Computer Deployment"](#page-1-1) and [Table 2, "Minimum Hardware Requirements](#page-1-2)  [for Multiple-Computer Deployment for Production Environments"](#page-1-2) are based on using the Oracle Collaboration Suite Middle-Tier Install.

The information in [Table 1](#page-1-1) assumes that you are installing Oracle Files on its own middle-tier computer, and that Oracle Ultra Search and Oracle9*i*AS Unified Messaging (Email) will be run on a separate computer if you are also deploying those components.

[Table 1](#page-1-1) and [Table 2](#page-1-2) do not include requirements for Oracle Internet Directory. Oracle recommends that you install, configure, and run Oracle Internet Directory on a separate computer.

| <b>Description</b>                      | Requirement                                                                                                    |
|-----------------------------------------|----------------------------------------------------------------------------------------------------|
| Number of computers                     | 1                                                                                                    |
| Oracle Files users<br>supported         | 2 concurrent connected users <sup>1</sup>                                                                                                    |
| Number of CPUs                          | 1 (add 1 CPU if Oracle Text is being used for indexing)                                                                                                    |
| Minimum processor<br>type               | AIX CPU: All AIX-compatible processors<br>HP CPU: HP 9000 Series HP-UX processor for HP-UX 11.0<br>$(64-bit)$<br>Linux CPU: 1-GHz Pentium III<br>Tru64 CPU: Alpha Processor<br>Solaris: Ultra 60                                |
| RAM                                     | 1 gigabyte                                                                                                    |
| Hard disk drive space<br>and swap space | 8.5 gigabytes minimum total free hard disk drive space<br>required, which includes 6 gigabytes of space required by the<br>Oracle database and Oracle Collaboration Suite Middle-Tier<br>Install, and 2 gigabytes of swap space |

<span id="page-1-1"></span>*Table 1 Minimum Hardware Requirements for Single-Computer Deployment*

<sup>1</sup> A *concurrent connected user* is a user performing operations during a particular hour.

#### <span id="page-1-2"></span>*Table 2 Minimum Hardware Requirements for Multiple-Computer Deployment for Production Environments*

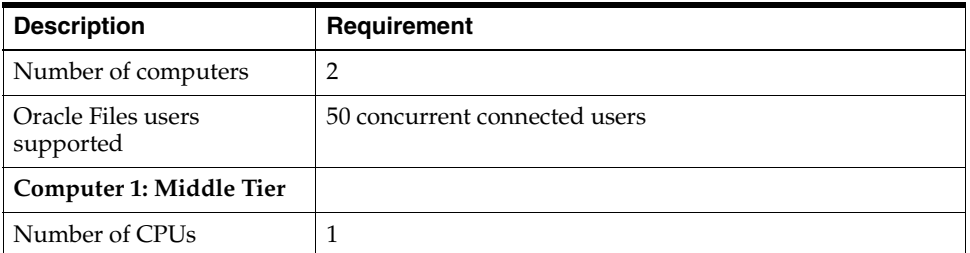

| <b>Description</b>                      | Requirement                                                                                                    |  |
|-----------------------------------------|----------------------------------------------------------------------------------------------------|--|
| Minimum processor type                  | AIX CPU: All AIX-compatible processors<br>HP CPU: HP 9000 Series HP-UX processor for HP-UX 11.0<br>$(64-bit)$<br>Linux CPU: 1-GHz Pentium III<br>Tru64 CPU: Alpha Processor<br>Solaris: Ultra 60      |  |
| RAM                                     | 1.5 gigabytes                                                                                                    |  |
| Hard disk drive space and<br>swap space | 4 gigabytes minimum total free hard disk drive space<br>required, which includes 2 gigabytes of space required by<br>Oracle Collaboration Suite Middle-Tier Install, and 2<br>gigabytes of swap space |  |
| Computer 2: Database                    |                                                                                                    |  |
| <b>CPUs</b>                             | 2 (includes 1 CPU for Oracle Text indexing)                                                                                                    |  |
| RAM, disk, and swap<br>space            | See the Oracle9i Database Installation Guide and the Oracle9i<br>Database Release Notes for requirements for the database<br>computer.                                                                |  |

*Table 2 (Cont.) Minimum Hardware Requirements for Multiple-Computer Deployment for Production Environments*

The hardware requirements in [Table 1](#page-1-1) can support approximately two Oracle Files concurrent connected users accessing two protocols moderately.

The hardware requirements in [Table 2](#page-1-2) support a workgroup of about 50 Oracle Files concurrent connected users accessing all protocols moderately.

# <span id="page-2-0"></span>**3 Choice of Protocols**

The most important decision regarding performance and scalability is the choice of which protocols to use to access Oracle Files.

When possible, Oracle recommends using Wide Area Network (WAN) protocols as the primary mechanism for accessing **Oracle Files**, and using Local Area Network (LAN) protocols only as secondary protocols, or only for those users who are unable to use WAN protocols.

WAN protocols include:

- HTTP for accessing the Oracle Files Web Interface, and for retrieving documents through URLs.
- WebDAV (Web Distributed Authoring and Versioning), which runs over HTTP, for use with Web Folders and with Oracle FileSync.
- FTP (File Transfer Protocol).

LAN protocols include:

- SMB (Server Message Block), used by Microsoft Windows Explorer to map network drives.
- AFP (Apple Filing Protocol), used by Apple Macintosh clients to access network file servers.
- NFS (Network File System), used by UNIX clients to access network file servers.

WAN protocols generally are much more efficient in terms of network round trips, and perform fewer server operations to accomplish end user requests. Both of these factors improve performance for the end user.

For example, Oracle recommends using Web Folders with Microsoft Office 2000/XP/2003 for viewing and editing documents on Windows computers, rather than using SMB.

> **Note:** Web Folders is different than the WebDAV File System Redirector on Windows XP, which is not supported.

> Web Folders are created by mapping a network drive using the syntax http://*server*/*content*, and show up under Network Places without a drive letter.

Web Folders are configurable on all Windows operating systems.

The Windows XP WebDAV File System Redirector is created by mapping a network drive using the syntax \\*server*\*target*, and shows up as a mounted drive (for example, E:).

The advantages of Web Folders over SMB, AFP, or NFS are as follows (SMB is used as the example):

- Applications editing documents using Web Folders will retain custom metadata (such as categories) associated with the document, whereas applications editing documents using SMB will generally remove the metadata. This occurs because when an SMB application (especially any Microsoft Office application) saves a file after editing it, the application typically creates a new file, deletes the original file, and then renames the new file to be the original file. Because the original file has been deleted, any metadata associated with the original file has also been deleted. Web Folders does not have this problem.
- Users accessing Web Folders in Oracle Files are permitted to delete and rename versioned documents; users accessing SMB in Oracle Files do not have this option. Because Oracle Files cannot distinguish between an end user and an application issuing delete and rename requests, Oracle Files has explicitly turned off the ability for end users to delete and rename versioned documents through SMB. This prevents applications from performing unintended deletion of all previous versions of a document, which can happen when the application edits a versioned document through SMB, creates a new file, deletes the original versioned file, and renames the new file to be the original file (thereby deleting all previous versions of the original file). Generally, Microsoft Office applications will correctly detect this prohibition, skip the create/delete/rename steps, and save the versioned file successfully.
- Web Folders uses approximately one-tenth the network round trips that SMB uses to perform the same operation. If your server is more than 100 miles from your client, the time necessary to process the network requests can add up to the majority of the response time.
- The concurrency rates for users of Web Folders is approximately 10%, versus 100% with SMB. This rate differs so widely because Web Folders only sends

requests to the server when requested to do so by the user. When the user becomes inactive, the server can transparently logout the end user session on the server, and transparently re-login the end user when activity begins again. Microsoft Windows Explorer with an SMB network mapped drive, on the other hand, regularly sends requests to the server in the background, even when there is no user activity, thus keeping the user's session active and consuming more server memory.

Since each user session takes approximately 1MB of server memory, SMB increases the session memory by approximately 10 times (because its concurrency rates are 10 times higher).

■ Web Folders is more secure and can run across the Internet because it uses WebDAV (Web Distributed Authoring and Versioning), which runs on top of HTTP and can use proxies and Secure Sockets Layer (SSL). SMB, however, does not support proxies and cannot be encrypted with Oracle Files.

The disadvantages of using Web Folders are:

- In general, only Microsoft Office 2000/XP/2003 applications can read directly from a Web Folder network place. For those applications which do not read directly from Web Folders, end users can drag and drop content in Web Folders to and from a user's local computer.
- There is additional end-user training involved in learning how to properly use Web Folders.

## <span id="page-4-0"></span>**4 Oracle Files Sizing Guidelines**

This section describes hardware requirements for a sample deployment of Oracle Files and formula that allow you to determine the hardware configuration required to deploy Oracle Files in your organization.

This section includes the following topics:

- [Sizing Formulas for Each Middle-Tier Computer](#page-6-0)
- [Sizing Formulas for the Database Computer](#page-8-0)
- [Memory Requirements: Sample Deployment](#page-9-0)

Hardware requirements for Oracle Files are primarily determined by the factors described in [Table 3](#page-4-1):

| <b>Hardware</b> | <b>Middle-tier computer</b>                                         | Database computer requirement                                                                                |
|-----------------|---------------------------------------------------------------------|----------------------------------------------------------------------------------------------------|
| <b>Resource</b> | requirement variables                                               | variables                                                                                                    |
| <b>CPU</b>      | Peak number of operations<br>$\blacksquare$<br>performed per second | Peak number of operations<br>$\blacksquare$<br>performed per second<br>Whether using Oracle Text<br>indexing |

<span id="page-4-1"></span>*Table 3 Primary Factors Determining Oracle Files Hardware Requirements*

| <b>Hardware</b><br><b>Resource</b>     | Middle-tier computer<br>requirement variables                                          | Database computer requirement<br>variables                                |
|----------------------------------------|----------------------------------------------------------------------------------------|---------------------------------------------------------------------------|
| Memory                                 | Peak number of operations<br>$\blacksquare$<br>performed per second                    | Peak number of operations<br>$\blacksquare$<br>performed per second       |
|                                        | Peak number of concurrent<br>$\blacksquare$<br>connected users                         | Number of documents<br>$\blacksquare$                                     |
|                                        | Average number of<br>$\blacksquare$<br>protocols used per<br>concurrent connected user |                                                                           |
|                                        | Average number of sessions<br>٠<br>used per concurrent<br>connected user               |                                                                           |
|                                        | Number of<br>$\blacksquare$<br>SMB/NTFS/AFP/<br>NFS protocol users                     |                                                                           |
|                                        | Number of documents per<br>٠<br>folder                                                 |                                                                           |
| Disk Size                              | N/A                                                                                    | Number of documents<br>$\blacksquare$                                     |
|                                        |                                                                                        | Average content size of<br>$\blacksquare$<br>documents                    |
| <b>Disk</b><br>Throughput              | N/A                                                                                    | Peak number of documents<br>$\blacksquare$<br>read and written per second |
| (not discussed<br>in this<br>document) |                                                                                        | Average content size of<br>п<br>documents                                 |

*Table 3 (Cont.) Primary Factors Determining Oracle Files Hardware Requirements*

In order to determine hardware requirements, assumptions must be made about the type of work that users are performing. The following measurements are averages extrapolated from deployment of Oracle Files within Oracle Corporation (40,000+ users), and are generally applicable for projecting Oracle Files usage.

<span id="page-5-0"></span>*Table 4 User Profiles*

| <b>User Task</b>         | Number of Operations per Connected User per Hour |
|--------------------------|--------------------------------------------------|
| Folder opens             |                                                  |
| Documents read / written | 10                                               |
| <b>Oueries</b>           | 0.1                                              |

**Note:** These sizing guidelines may be inaccurate if the desired user profile is significantly larger than the average measurements detailed in [Table 4](#page-5-0).

These sizing guidelines are based on benchmarks of 10,000 concurrent connected users on Sun Microsystems hardware. The guidelines have been validated against measurements taken from internal Oracle Corporation production usage of Oracle Files by 40,000 Oracle employees, with 17 million documents and 4TB of content. This system uses Intel Linux hardware for the middle-tier computers, and Sun hardware for the database.

### <span id="page-6-0"></span>**4.1 Sizing Formulas for Each Middle-Tier Computer**

This section provides formulas that you can use to determine specific hardware sizing for each middle-tier computer.

- [Number of CPUs](#page-6-1)
- [Required Usable Disk Space](#page-6-2)
- [Total Computer Memory, HTTP as the Primary Protocol](#page-7-0)
- [Total Computer Memory, Non-HTTP Protocol](#page-7-1)

The following table summarizes the sizing formulas:

| <b>Component</b>         | <b>Sizing Recommendations</b>                                                                                                    |  |
|--------------------------|----------------------------------------------------------------------------------------------------|--|
| Number of CPUs           | roundup (peak concurrent connected users /<br>$250 + 33$ % headroom)                                                                                                    |  |
| Needed usable disk space | At least 500MB for software                                                                                                    |  |
| Total machine memory     | If HTTP is the primary protocol: $480MB + (3.6 MB *$<br>peak concurrent connected users)                                                                                                    |  |
|                          | If HTTP is not the primary protocol, or if the desired user<br>profile is different than the average measurements<br>described in Table 4: 480MB + $(1MB * peak)$<br>concurrent connected users * average number<br>of sessions in use by each concurrent<br>connected user) + (3KB * number of objects<br>desired in the java object cache) + $(8MB *$<br>number of connections to the database) |  |

*Table 5 General Oracle Files Sizing Recommendations for Each Middle-Tier Computer*

#### <span id="page-6-1"></span>**4.1.1 Number of CPUs**

Use the following formula to determine the number of CPUs required:

roundup(*peak concurrent connected users* / 250 + 33% *headroom*)

In order to ensure optimal efficiency, no more than 75% of the CPU should be allocated.

This formula is based on the following assumptions:

- The formula assumes Sun SPARC Solaris 400MHz UltraSPARC-II processors with 8MB secondary cache.
- Other RISC processors should perform roughly proportional to their MHz.
- Intel Pentium III or IV processors on Windows boxes should perform roughly proportional to half their MHz. For example, an 800MHz Pentium processor is approximately equivalent to a 400MHz RISC processor.

#### <span id="page-6-2"></span>**4.1.2 Required Usable Disk Space**

Allocate at least 500MB for software. This does not include the following considerations:

- Mirroring for backup and reliability
- Redo log size, which should be determined by how many documents are inserted and their size

Unused portion of the last extent in each database, which occurs with pre-created database files or which can be large if the next extent setting is large

#### <span id="page-7-0"></span>**4.1.3 Total Computer Memory, HTTP as the Primary Protocol**

If HTTP is the primary protocol, use the following formula to determine the total computer memory required:

480MB + (3.6MB \* *peak concurrent connected users*)

The 480MB is for the first Oracle Files middle-tier computer. The value of 3.6MB is calculated from the following assumptions:

- **1.6 sessions per concurrent connected user:** This assumes that the primary interface for Oracle Files is through the HTTP node. The additional 0.6 sessions are HTTP sessions which are started whenever a user of the Oracle Files Web UI starts another Oracle Files Web UI or if the user accesses Web Folders or Oracle FileSync.
- **0.1 connection pool connections per concurrent connected users**: This assumes the stated user profile.
- **400 objects in the Java data cache per concurrent connected user**: This assumes 50 documents per folder and 8 folders opened per hour, assuming the stated user profile.

#### <span id="page-7-1"></span>**4.1.4 Total Computer Memory, Non-HTTP Protocol**

If HTTP is not the primary protocol, or if the desired user profile is different than the average measurements described in [Table 4,](#page-5-0) use the following formula to determine the total computer memory required:

480MB + (1MB \* *peak concurrent connected users* \* *average number of sessions in use by each concurrent connected user*) + (3KB \* *number of objects desired in the Java object cache*) + (8MB \* *number of connections to the database*)

The 480MB is for the first Oracle Files middle-tier computer. The other values are calculated from the following assumptions:

- The value of 1MB is high by design. Oracle Files has been optimized to reduce database CPU load by using middle-tier memory to cache items. This ensures a more scalable and less expensive system, because the database computer is less of a scalability bottleneck, and because memory on one- or two-processor middle-tier computers is typically less expensive than memory or CPU on high-end database computers (computers with large amounts of attached storage or with many processors).
- Oracle recommends limiting the number of peak concurrent user sessions via the IFS.SERVICE.MaximumConcurrentSessions parameter in the service configuration. Oracle has tested with Java heaps up to 2GB. With this constraint, this implies up to approximately 700 concurrent connected users per node and a total of 1986MB in size, if the following are true:
	- Each user uses 1.6 sessions
	- Each session is  $1MB (700 * 1.6 * 1MB = 1,120MB)$
	- Each user needs 400 Java data cache objects
	- Each object is  $3KB$  in size  $(700 * 400 * 3KB = 866MB)$

For each additional node on the same computer, you must include the node overhead in the sizing. See [Table 7](#page-10-0) for more information.

The HTTP/WebDAV memory overhead includes memory for 10 simultaneous guest user requests. Because of this, guest users should not be counted as connected users for HTTP/WebDAV access.

- For the average number of sessions in use by each concurrent connected user, use the value 1.6 for the HTTP node. For SMB, this value can be as high as 10, because for each SMB concurrent connected user there can be an additional 9 other non-concurrent but connected users.
- Calculate the number of objects desired in the Java object cache by using the following formula:

(*number of folder opens in the peak hour*) \* (*number of objects per folder*) \* (*number peak concurrent connected users*)

Use the result to set the value of the IFS. SERVICE. DATACACHE. Size parameter.

■ The number of connections to the database depends on the number of simultaneous read or write operations being performed. Assume 0.1 database connections per user if using a standard user profile. This is a sum of the parameters

IFS.SERVICE.CONNECTIONPOOL.WRITEABLE.MaximumSize and IFS.SERVICE.CONNECTIONPOOL.READONLY.MaximumSize for each service.

See ["Service Configurations and Java Memory Sizing" on page 17](#page-16-0) for more information on mid-tier memory.

### <span id="page-8-0"></span>**4.2 Sizing Formulas for the Database Computer**

This section provides formula that you can use to determine specific hardware sizing for each database computer.

- Number of CPU<sub>s</sub>
- [Required Usable Disk Space](#page-9-1)
- **[Total Computer Memory](#page-9-2)**

The following table summarizes the sizing formulas:

| Component                | <b>Sizing Recommendations</b>                                                                                                    |  |
|--------------------------|----------------------------------------------------------------------------------------------------|--|
| Number of CPUs           | roundup (peak concurrent connected users /<br>250 + 33% headroom)                                                                                                    |  |
| Needed usable disk space | 4.5GB + total raw file size + (total raw<br>files size $*$ 20%)                                                                                                    |  |
| Total machine memory     | 64MB + 128MB + database buffer cache + (1MB<br>* number of connections to the database) +<br>$(500 bytes * number of documents) + (100KB)$<br>* peak concurrent connected users) |  |

*Table 6 General Oracle Files Sizing Recommendations for the Database Computer*

#### <span id="page-8-1"></span>**4.2.1 Number of CPUs**

Use the following formula to determine the number of CPUs required:

roundup(*peak concurrent connected users* / 250 + 33% headroom)

In order to ensure optimal efficiency, no more than 75% of the CPU should be allocated. One additional CPU is used for the background Oracle Text indexing of new document content, if you are using Oracle Text indexing.

This formula is based on the following assumptions:

- The formula assumes Sun SPARC Solaris 400MHz UltraSPARC-II processors with 8MB secondary cache.
- Other RISC processors should perform roughly proportional to their MHz.
- Intel Pentium III or IV processors on Windows boxes should perform roughly proportional to half their MHz. For example, an 800MHz Pentium processor is approximately equivalent to a 400MHz RISC processor.

#### <span id="page-9-1"></span>**4.2.2 Required Usable Disk Space**

Use the following formula to determine the usable disk space required:

4.5GB + *total raw file size* + (*total raw file size* \* 20%)

The 4.5GB represents the space required for Oracle software and the initial database configuration. If you are not using Oracle Text to index the content, multiply the total raw file size by 15% instead of 20%.

#### <span id="page-9-2"></span>**4.2.3 Total Computer Memory**

Use the following formula to determine the total computer memory required:

64MB + 128MB + *database buffer cache* + (1MB \* *number of connections to the database*) + (500 bytes \* *number of documents*) + (100KB \* *peak concurrent connected users*)

This formula is based on the following assumptions:

- 128MB is the minimum amount of memory required to run a small Oracle Server.
- Number of documents: The database buffer cache in the default Oracle database configuration is sufficient for approximately 50,000 documents. For deployments with more than 50,000 documents, allocate 500 bytes per document for optimal performance, including wildcard filename searches. Reduce this number if users do not perform wildcard filename searches.
- 100KB is calculated by assuming that 0.1 database connections are needed per concurrent connected user as in the stated user profile. Each database connection takes approximately 1MB of database memory.

### <span id="page-9-0"></span>**4.3 Memory Requirements: Sample Deployment**

[Table 7](#page-10-0) describes approximate minimum memory overhead on the middle-tier computers for each component.

| <b>Description</b>                                                                                                    | Approx. minimum<br>memory (MB) for<br>middle-tier<br>computer running<br>a regular node<br>and HTTP node | Approx. minimum<br>memory (MB) for<br>middle-tier<br>computer<br>running an<br>additional HTTP<br>node | Approx. minimum<br>memory (MB) for<br>middle-tier<br>computer running<br>an additional<br>regular node |
|----------------------------------------------------------------------------------------------------|----------------------------------------------------------------------------------------------------|----------------------------------------------------------------------------------------------------|----------------------------------------------------------------------------------------------------|
| Memory used by the<br>operating system upon<br>booting the computer.                                                                                                    | 60                                                                                                    | 60                                                                                                    | 60                                                                                                    |
| Overhead for first Java<br>Virtual Computer<br>(JVM).                                                                                                    | 30                                                                                                    | 30                                                                                                    | 30                                                                                                    |
| Domain controller JVM.<br>Only needs to be run<br>once for a single Oracle<br>Files schema, regardless<br>of how many<br>middle-tier computers<br>are running Oracle Files<br>protocols. | 20                                                                                                    | $\theta$                                                                                               | $\theta$                                                                                               |
| Oracle Enterprise<br>Manager Web site. Must<br>run on every node to<br>allow managing the<br>node through Oracle<br>Enterprise Manager.                                                  | 150                                                                                                    | 150                                                                                                    | 150                                                                                                    |
| Regular Oracle Files<br>node JVM. By default,<br>runs all the protocols,<br>such as FTP and SMB,<br>and the Oracle Files<br>agents.                                                      | 50                                                                                                    | $\theta$                                                                                               | 50                                                                                                    |
| Oracle Files Node<br>guardian JVM, which<br>monitors the Oracle<br>Files regular node and<br>recovers from node<br>failures.                                                             | 10                                                                                                    | $\theta$                                                                                               | 10                                                                                                    |
| Oracle HTTP Server,<br>including the default<br>HTTP daemons. Only<br>needs to run where<br>HTTP access is<br>required.                                                                  | 30                                                                                                    | 30                                                                                                    | $\boldsymbol{0}$                                                                                       |
| Oracle Files OC4J<br>process. Only needs to<br>run where Oracle Files<br>HTTP/WebDAV/<br>Oracle FileSync access<br>is required. Must be<br>paired with Oracle<br>HTTP Server.            | 130                                                                                                    | 130                                                                                                    | $\mathbf{0}$                                                                                           |
| Total                                                                                                    | 480                                                                                                    | 400                                                                                                    | 300                                                                                                    |

<span id="page-10-0"></span>*Table 7 Memory Overhead by Component*

# <span id="page-11-0"></span>**5 Tablespaces**

This section provides guidelines for configuring Oracle Files tablespaces.

This section includes the following topics:

- [Data Types and Storage Requirements](#page-11-1)
- [Storing Documents in an Oracle Database](#page-12-0)
- [Oracle Files Metadata and Infrastructure](#page-14-0)
- [Oracle Text](#page-14-1)
- **BEDEAS Space Requirements: Sample Deployment**

### <span id="page-11-1"></span>**5.1 Data Types and Storage Requirements**

[Table 8](#page-11-2) shows the different types of data stored in Oracle Files and describes the purpose of each tablespace. Each of these tablespaces will be discussed in further detail in subsequent sections of this document.

| <b>Tablespace</b><br><b>Type</b> | Name (in<br><b>Oracle Files</b><br>Configuration<br><b>Assistant)</b> | <b>Tablespace</b><br><b>Name</b> | <b>Description</b>                                                                                                    |
|----------------------------------|-----------------------------------------------------------------------|----------------------------------|----------------------------------------------------------------------------------------------------|
| Document<br>Storage              | <b>Indexed Media</b>                                                  | IFS LOB I                        | Stores the Large Object (LOB) data for<br>documents that are indexed by Oracle<br>Text, such as text and word processing<br>files.     |
| Document<br>Storage              | Non-Indexed<br>Media                                                  | IFS LOB N                        | Stores the LOB data for documents that<br>are not indexed by Oracle Text, such as<br>zip files.                                        |
| Document<br>Storage              | interMedia<br>Media                                                   | IFS LOB M                        | Stores the LOB data for documents that<br>are indexed by Oracle interMedia, such as<br>image, audio, and video files.                  |
| Oracle Text                      | Oracle Text<br>Data                                                   | IFS_CTX_I                        | Stores words (tokens) extracted by Oracle<br>Text from Oracle Files documents (the<br>Oracle table DR\$IFS TEXT\$I).                   |
| Oracle Text                      | Oracle Text<br>Index                                                  | IFS CTX X                        | Stores the Oracle B*tree index on the<br>Oracle Text tokens (the Oracle index<br>DR\$IFS_TEXT\$X).                                     |
| Oracle Text                      | Oracle Text<br>Keymap                                                 | IFS_CTX_K                        | Stores miscellaneous Oracle Text tables<br>(the Oracle tables DR\$IFS_TEXT\$K,<br>DR\$IFS_TEXT\$N, DR\$IFS_TEXT\$R).                   |
| Metadata                         | Primary                                                               | IFS MAIN                         | Stores metadata for documents,<br>information about users and groups, and<br>other Oracle Files object data.                           |
| General<br>Oracle<br>Storage     | N/A                                                                   | Various                          | SYSTEM, ROLLBACK, TEMP, and other<br>tablespaces that store the Oracle data<br>dictionary, temporary data during<br>transactions, etc. |

<span id="page-11-2"></span>*Table 8 Tablespace Definitions*

Typical tablespace storage space and disk I/O are detailed in [Table 9:](#page-12-1)

| <b>Tablespace</b> | % of Total I/O Throughput<br><b>Requirements</b> | % of Disk Space Requirements |
|-------------------|--------------------------------------------------|------------------------------|
| IFS MAIN          | 50%                                              | 2%                           |
| IFS CTX X         | 20%                                              | $1\%$                        |
| IFS CTX I         | 10%                                              | $1\%$                        |
| IFS LOB I         | 8%                                               | 35%                          |
| IFS LOB N         | 5%                                               | 55%                          |
| Various           | $5\%$                                            | $1\%$                        |
| IFS LOB M         | $1\%$                                            | $4\%$                        |
| IFS CTX K         | $1\%$                                            | $1\%$                        |
| <b>Total</b>      | 100%                                             | 100                          |

<span id="page-12-1"></span>*Table 9 Tablespace Storage Requirements and Disk I/O*

Note the following issues regarding the information in [Table 9](#page-12-1):

- I/O rates are highly dependent on the size of the db\_cache\_size. These measurements were taken on the Oracle-internal Oracle Files implementation, with 8GB db\_cache\_size, 17 million documents, and 40,000 named users.
- The IFS\_MAIN tablespace is the most important tablespace to spread across disks for maximum I/O capacity.
- Disk I/O for the IFS\_CTX\_I, IFS\_CTX\_X and IFS\_CTX\_K tablespaces is largely generated from Oracle Text batch processes (ctx\_ddl.sync\_index, and ctx\_ddl.optimize\_index), which are not critical to end-user performance. Therefore, these tablespaces can be on disks with lower I/O capacity, if necessary.

### <span id="page-12-0"></span>**5.2 Storing Documents in an Oracle Database**

The largest consumption of disk space will occur on the disks that actually contain the documents that reside within Oracle Files, namely the Indexed Medias tablespaces, Non-Indexed Medias tablespaces, and *inter*Media tablespaces. This section explains how the documents are stored and how to calculate the amount of space those documents will require.

As previously mentioned, documents stored in Oracle Files are actually stored in database tablespaces. Oracle Files makes use of the Large Object (LOB) facility of the Oracle Database. All documents are stored as Binary Large Objects (BLOBs), which is one type of LOB provided by the database. LOBs provide for transactional semantics much like the normal data stored in a database. In order to accomplish these semantics, LOBs must be broken down into smaller pieces which are individually modifiable and recoverable. These smaller pieces are referred to as chunks. Chunks are a group of one or more sequential database blocks from a tablespace that contains a LOB column.

Both database blocks and chunk information within those blocks (BlockOverhead) impose some amount of overhead for the stored data. BlockOverhead is presently 60 bytes per block, which consists of the block header, the LOB header, and the block checksum. Oracle Files configures its LOBs to have a 32K chunk size.

As an example, assume that the DB\_BLOCK\_SIZE parameter of the database is set to 8192(8K). A chunk would require four contiguous blocks and impose an overhead of 240 bytes. The usable space within a chunk would be 32768-240=32528 bytes.

Each document stored in Oracle Files consists of an integral number of chunks. Using the previous example, for instance, a 500K document will actually use 512000/32528=15.74=16 chunks. Sixteen chunks will take up 16\*32K = 524288 bytes. The chunking overhead for storing this document would then be 524288-512000=12288 bytes which is 2.4% of the original document's size.

The chunk size used by Oracle Files is set to optimize access times for documents. Note that small documents, documents less than one chunk, will incur a greater disk space percentage overhead since they must use at least a single chunk.

Another structure required for transactional semantics on LOBs is the LOB Index. Each LOB index entry can point to 8 chunks of a specific LOB object (NumLobPerIndexEntry = 8). In our continuing example, where a 500K document takes up 16 chunks, two index entries would be required for that object. Each entry takes 46 bytes (LobIndexEntryOverhead) and is then stored in an Oracle B\*tree index, which in turn has its own overhead depending upon how fragmented that index becomes.

The last factor affecting LOB space utilization is the PCTVERSION parameter used when creating the LOB column. For information about how PCTVERSION works, please consult the *Oracle9i SQL Reference*.

Oracle Files uses the default PCTVERSION of 10% for the LOB columns it creates. This reduces the possibility of "ORA-22924 snapshot too old" errors occurring in read consistent views. So by default, a minimum of a 10 percent increase in chunking space must be added in to the expected disk usage to allow for persistent PCTVERSION chunks.

For large systems where disk space is an issue, Oracle recommends reducing PCTVERSION to 1, in order to reduce disk storage requirements. This may be done at any time in a running system using the following SQL commands:

```
alter table odmm_contentstore modify lob (globalindexedblob) (pctversion 1);
alter table odmm_contentstore modify lob (emailindexedblob) (pctversion 1);
alter table odmm_contentstore modify lob (emailindexedblob_t) (pctversion 1);
alter table odmm_contentstore modify lob (intermediablob) (pctversion 1);
alter table odmm_contentstore modify lob (intermediablob_t) (pctversion 1);
alter table odmm_nonindexedstore modify lob (nonindexedblob2) (pctversion 1);
```
The steps for calculating LOB tablespace usage are as follows:

- **1.** Calculate the number of chunks a file will use by figuring the number of blocks per chunk, then subtracting the BlockOverhead (60 bytes) from the chunk size to get the available space per chunk.
- **2.** Divide the file size by the available space per chunk to get the number of chunks, per the following formula:

chunks = roundup(*FileSize* / *ChunkSize*=((*ChunkSize*/*BlockSize*) \* *BlockOverhead*)))

For example, if *FileSize* = 100,000, *ChunkSize* = 32768, *Blocksize* = 8192, and *BlockOverhead* = 60, then:

roundup(100000 / (32768 - ((32768 / 8192) \* 60))) = 4 chunks

**3.** Calculate the amount of disk space for a file by multiplying the number of chunks times the chunk size, multiplying that result by the PCTVERSION factor, and then adding the space for NumLobPerIndexEntry (8) and LobIndexEntryOverhead (46 bytes).

FileDiskSpaceInBytes = roundup(*chunks* \* *ChunkSize* \* *PCTVERSIONFactor*) + roundup(*chunks* / *NumLobPerIndexEntry* \* *LobIndexEntryOverhead*)

Hence, if *chunks* = 4, *ChunkSize* = 32768, *PCTVERSIONFactor* = 1.1, *NumLobPerIndexEntry* = 8, and *LobIndexEntryOverhead* = 46:

roundup(4 \* 32768 \* 1.1) + (roundup(4 / 8) \* 46) = 144226 FileDiskSpaceInBytes

**4.** Calculate the total disk space used for file storage by summing up the application of the above formulas for each file to be stored in the LOB, per the formula:

TableSpaceUsage = sum(*FileDiskSpaceInBytes*)

for all files stored

Oracle Files creates multiple LOB columns. The space calculation must be made for each tablespace based upon the amount of content that will qualify for storage in that tablespace.

### <span id="page-14-0"></span>**5.3 Oracle Files Metadata and Infrastructure**

The Oracle Files server keeps persistent information about the file system and the contents of that file system in database tables. These tables and their associated structures are stored in the Oracle Files Primary tablespace. This tablespace contains approximately 300 tables and 500 indexes. These structures are required to support both the file system and the various protocols and user interfaces that make use of that file system.

The administration and planning tasks of this space should be very similar to operations on a normal Oracle database installation. The administrator of the system should plan for approximately 6K of overhead per document to be used from this tablespace, or about 2% of the overall content. If there is a significant amount of custom metadata, such as categories, this overhead will be larger.

The initial disk space allocated for this tablespace is approximately 50MB for a default install. Of this 50MB, 16MB is actually used at the completion of installation. This includes instantiations for all required tables and indexes and the metadata required for the approximately 700 files that are loaded into Oracle Files as part of the install. Different tables and indexes within this tablespace will grow at different rates depending on which features of Oracle Files are used in a particular installation.

### <span id="page-14-1"></span>**5.4 Oracle Text**

When Oracle Files works in conjunction with Oracle Text, it allows users to access powerful search capabilities on the documents stored within Oracle Files. Disk space for these capabilities is divided among three distinct tablespaces for optimal performance.

The Oracle Text Data tablespace contains tables which hold the text tokens (separate words) that exist within the various indexed documents. The storage for these text tokens is roughly proportional to the ASCII content of the document.

The ASCII content percentage varies depending on the format of the original document. Text files only have white space as their non-ASCII content and therefore incur a greater per document percentage overhead. Document types such as Microsoft Word or PowerPoint contain large amounts of data required for formatting that does not qualify as text tokens. The per document percentage on these types of documents is therefore lower. On a system with diverse content types the expected overhead is approximately 8% of the sum of the original sizes of the indexed documents.

[Table 10](#page-15-0) offers general guidelines for the amount of ASCII text in a document for several popular formats:

| Format                                                                    | <b>Plain ASCII Content as</b><br><b>Percentage of File Size</b> | <b>Typical Percentage of all</b><br>Document Content <sup>1</sup> |
|---------------------------------------------------------------------------|-----------------------------------------------------------------|-------------------------------------------------------------------|
| Microsoft Excel <sup>2</sup>                                              | 250%                                                            | $4\%$                                                             |
| ASCII                                                                     | $100\%$                                                         | $2\%$                                                             |
| <b>HTML</b>                                                               | 90%                                                             | 10%                                                               |
| <b>Rich Text Format</b>                                                   | 80%                                                             | $\overline{2}$                                                    |
| Microsoft Word                                                            | 70%                                                             | 13%                                                               |
| Acrobat PDF                                                               | 10%                                                             | 18%                                                               |
| Microsoft PowerPoint                                                      | $1\%$                                                           | 3%                                                                |
| Images (JPEG, BMP),<br>Compressed files (Zip, TAR),<br>Binary files, etc. | $0\%$                                                           | 50%                                                               |
| Total                                                                     |                                                                 | 100%                                                              |

<span id="page-15-0"></span>*Table 10 Average ASCII Content Per Document Type*

 $1$  From statistics of Oracle Corporation's internal usage of Oracle Files.

<sup>2</sup> By default, Oracle Text indexes each number in an Excel document as a separate word. Excel stores a number more efficiently than its ASCII equivalent, which is why the ASCII content as a percentage of the file size is greater than 100%.

The Oracle Text Keymap tablespace contains the tables and indexes required to translate from the Oracle Files locator of a document (the Oracle Files DocID) to the Oracle Text locator of that same document (the Oracle Text DocID). The expected space utilization for this tablespace is approximately 70 bytes per indexed document.

The Oracle Text Index tablespace contains the B\*tree database index that is used against the text token information stored in the Oracle Text Data tablespace. This will grow as a function of the ASCII content just as the Oracle Text Data tablespace does. On a system with diverse content types the expected overhead is approximately 4% of the sum of the ASCII content of the documents, or approximately 1% of the sum of the total sizes of the indexed documents.

For more information about Oracle Files Online hardware configuration, see:

http://technet.oracle.com/products/ifs/pdf/ofowhitepaper.pdf

### <span id="page-16-1"></span>**5.5 Disk Space Requirements: Sample Deployment**

This section details various requirements for disk space, and offers guidance as to how necessary disk space will expand with the addition of documents to the server.

Based on experience running Oracle Files for Oracle Corporation's internal usage, the disk overhead of Oracle Files for a large system (hundreds of gigabytes of file content) is approximately as detailed in [Table 11](#page-16-2).

| <b>Tablespace Overhead</b><br>Type | <b>Overhead Versus</b><br><b>Total Raw File</b><br>Content <sup>1</sup> | <b>Primarily Determined By</b>                                                         |
|------------------------------------|-------------------------------------------------------------------------|----------------------------------------------------------------------------------------|
| Document Storage                   | 12%                                                                     | Size of documents relative to chunk size<br>(32KB by default)                          |
| Oracle Text                        | 5%                                                                      | Amount of ASCII content in all<br>documents                                            |
| Metadata                           | $2\%$                                                                   | Number of folders, documents, etc.                                                     |
| General Oracle Storage             | $1\%$                                                                   | Fixed, not configurable, database<br>settings for TEMP, UNDO, and other<br>tablespaces |
| <b>Total</b>                       | 20%                                                                     |                                                                                        |

<span id="page-16-2"></span>*Table 11 Disk Space Requirements Summary*

 $1$  This does not include: Mirroring for backup and reliability; Redo log size, which should be determined by how many documents are inserted and their size; Unused portion of the last extent in each database file (which will occur with pre-created database files or which may be large if the next extent setting is large).

See the *Oracle Concepts Guide* for explanation of the terms Large Object (LOB), tablespace, chunk size, and extents.

Given that a large percentage of the overhead is in LOB overhead, note that the overhead for your Oracle Files instance may vary depending on the average and median sizes of documents.

# <span id="page-16-0"></span>**6 Service Configurations and Java Memory Sizing**

In Oracle Files 9.0.4.3, the default service configurations have been changed from allowing an unlimited number of sessions to now specifying a maximum number of sessions which can connect to the service. This was done to reduce the likelihood of experiencing java.lang.OutOfMemory errors in OC4J\_iFS\_ files.default\_island.1 or in application.log.

Due to this change, you may now see the following errors:

- Oracle Files Web UI: "The maximum number of concurrent sessions has been reached. Please try your request again later."
- OC4J\_iFS\_files.default\_island.1 or application.log: "IFS-20127: Service too busy (maximum concurrent sessions)"

If you see either of these errors, change the Service Configuration from Small to Medium or from Medium to Large, or create your own custom Service Configuration. If you use the Large Service Configuration, or if you create your own customer Service Configuration, you must adjust your -Xmx setting.

If you see java.lang.OutOfMemory errors in your OC4J\_iFS\_ files.default\_island.1 or application.log files, then you also need to adjust your -Xmx setting.

[Table 12](#page-17-0) provides details on why the -Xmx setting might need to be changed.

| <b>Service</b><br>Configuration | <b>Setting for</b><br><b>IFS.SERVICE.</b><br><b>Maximum</b><br><b>ConcurrentSessions</b> | <b>Expected</b><br><b>PCCU</b> | Recommended<br>size for Xmx<br>(Java<br>maximum<br>memory) | Need to<br>change the<br>default Xmx<br>setting of<br>256MB? |
|---------------------------------|------------------------------------------------------------------------------------------|--------------------------------|------------------------------------------------------------|--------------------------------------------------------------|
| Small                           | 40                                                                                       | 25                             | 64 MB                                                      | No                                                           |
| Medium                          | 70                                                                                       | 45                             | 162 MB                                                     | No                                                           |
| Large                           | 200                                                                                      | 125                            | 430 MB                                                     | Yes                                                          |

<span id="page-17-0"></span>*Table 12 Xmx Settings*

**Note:** The term PCCU refers to Peak Concurrent Connected Users. PCCU is the number of users who are logged into Oracle Files and have performed an operation during the peak hour of the day. If you do not know how many that is likely to be, assume 10% of your entire Oracle Files named user population.

See the *Oracle Files Administrator's Guide* for additional information about sizing and performance tuning, and about creating and changing service configurations.

### **6.1 Calculating Xmx Settings**

A general guideline for calculating the Xmx setting is:

```
Xmx = PCCU * 2.8MB
```
#### or more exactly,

```
Xmx = (PCCU * 1.6 sessions per PCCU * 1MB per session) + (DATACACHE.Size * 
3KB per data cache object)
```
The Xmx setting cannot exceed 4GB. Oracle Corporation recommends that the Xmx setting should not exceed 2GB for Oracle Files.

## **6.2 Changing Xmx Settings**

To change the Xmx setting for an Oracle Files HTTP node:

**1.** Go to the Oracle Enterprise Manager Web site on the host where the Oracle Files node is configured. For example:

http://myserver.mycompany.com:1810

- **2.** Log in using the ias\_admin username and password.
- **3.** At the Oracle9*i*AS Home page, click **OC4J\_iFS\_files**.
- **4.** Click **Server Properties**.
- **5.** Update **Java Options** to be the new -Xmx setting. For example, enter -Xmx430m to specify 430MB of memory for the Java heap.
- **6.** Click **Apply** to save the change.
- **7.** Restart OC4J\_iFS\_files from the Oracle9*i*AS Home page.

To change the Xmx setting for an Oracle Files regular node:

**1.** Go to the Oracle Enterprise Manager Web site on the host where the Oracle Files node is configured. For example:

http://myserver.mycompany.com:1810

- **2.** Log in using the ias\_admin username and password.
- **3.** At the Oracle9*i*AS Home page, click the Oracle Files domain target link.
- **4.** At the Oracle Files Home page, click **Node Configurations** under the **Configuration** section.
- **5.** At the Node Configurations page, click the name of the node you want to change.
- **6.** At the Edit Node page, update **Java Command** to be the new -Xmx setting. For example, enter -Xmx430m to specify 430MB of memory for the Java heap.
- **7.** Click **OK** to save the change.
- **8.** Restart the node.

### **6.3 Adjusting Service Configuration Settings**

If you expect your peak concurrent connected users (PCCU) to exceed 125, you should create your own Service Configuration using the following recommendations:

```
MaximumConcurrentSessions = 1.6 * PCCU
DATACACHE.Size = 400 * PCCU
DATACACHE.EmergencyTrigger = 0.80 * DATACACHE.Size
DATACACHE.UrgentTrigger = 0.75 * DATACACHE.Size
DATACACHE.NormalTrigger = 0.65 * DATACACHE.Size
DATACACHE.PurgeTarget = 0.55 * DATACACHE.Size
CONNECTIONPOOL.WRITEABLE.MaximumSize = 0.05 * PCCU
CONNECTIONPOOL.WRITEABLE.TargetSize = 0.04 * PCCU
CONNECTIONPOOL.WRITEABLE.MinimumSize = 5
CONNECTIONPOOL.READONLY.MaximumSize = 0.05 * PCCU
CONNECTIONPOOL.READONLY.TargetSize = 0.04 * PCCU
CONNECTIONPOOL.READONLY.MinimumSize = 5
```
The other settings in the Service Configuration do not generally need to be adjusted.